# Package 'cardelino'

April 10, 2023

<span id="page-0-0"></span>Type Package

Title Clone Identification from Single Cell Data

Version 1.0.0

Description Methods to infer clonal tree configuration for a population of cells using single-cell RNA-seq data (scRNA-seq), and possibly other data modalities. Methods are also provided to assign cells to inferred clones and explore differences in gene expression between clones. These methods can flexibly integrate information from imperfect clonal trees inferred based on bulk exome-seq data, and sparse variant alleles expressed in scRNA-seq data. A flexible beta-binomial error model that accounts for stochastic dropout events as well as systematic allelic imbalance is used.

License GPL-3

#### URL <https://github.com/single-cell-genetics/cardelino>

#### BugReports <https://github.com/single-cell-genetics/cardelino/issues>

**Depends**  $R$  ( $>= 4.2$ ), stats

- Imports combinat, GenomeInfoDb, GenomicRanges, ggplot2, ggtree, Matrix, matrixStats, methods, pheatmap, snpStats, S4Vectors, utils, VariantAnnotation, vcfR
- Suggests BiocStyle, foreach, knitr, pcaMethods, rmarkdown, testthat, VGAM

Enhances doMC

VignetteBuilder knitr

biocViews SingleCell, RNASeq, Visualization, Transcriptomics, GeneExpression, Sequencing, Software, ExomeSeq

Encoding UTF-8

NeedsCompilation yes

RoxygenNote 7.2.1

git\_url https://git.bioconductor.org/packages/cardelino

git branch RELEASE 3 16

git\_last\_commit f77a6f6

git\_last\_commit\_date 2022-11-01 Date/Publication 2023-04-10 Author Jeffrey Pullin [aut, cre], Yuanhua Huang [aut], Davis McCarthy [aut]

Maintainer Jeffrey Pullin <jpullin@svi.edu.au>

## R topics documented:

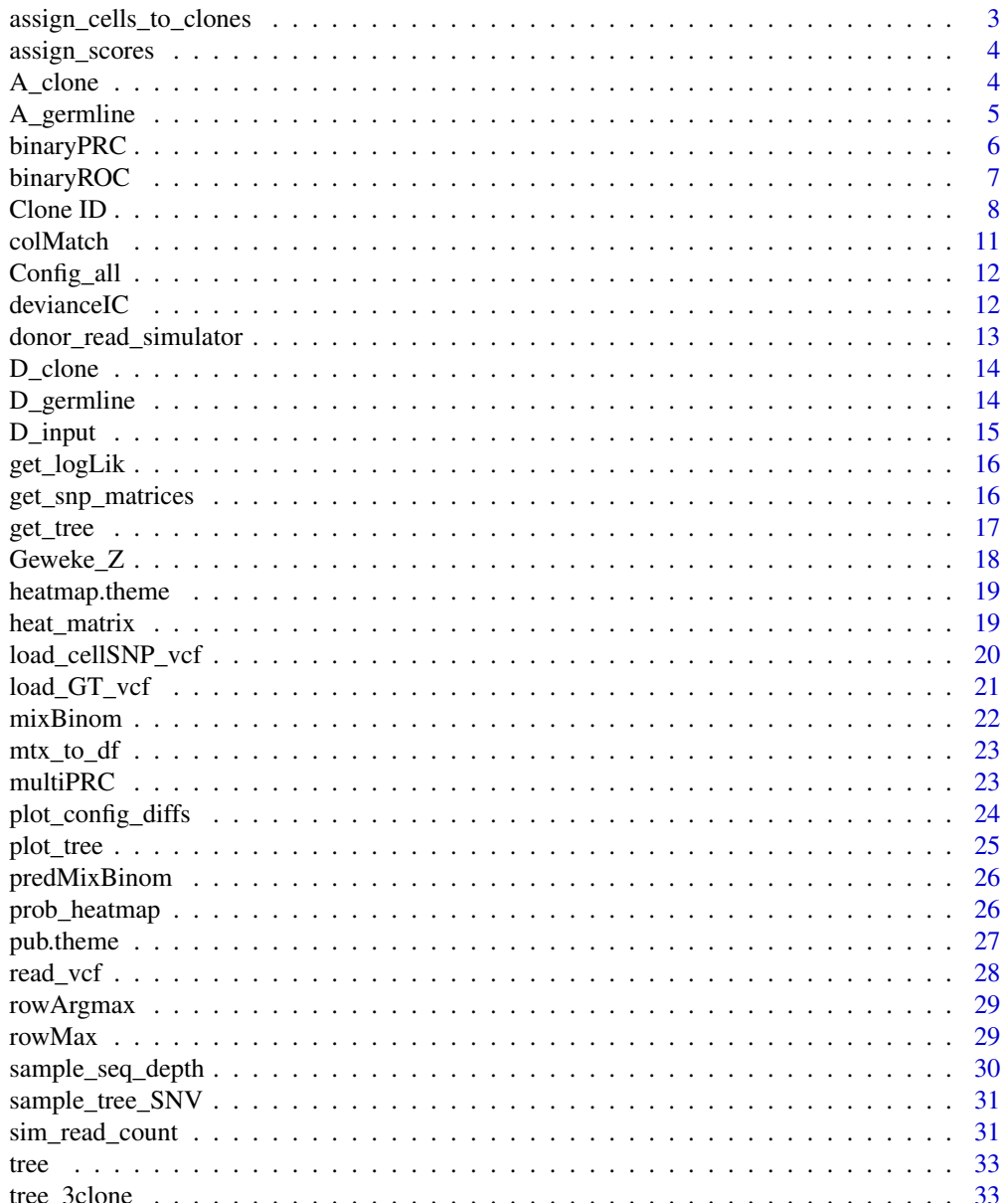

 $\sqrt{2}$ 

<span id="page-2-0"></span>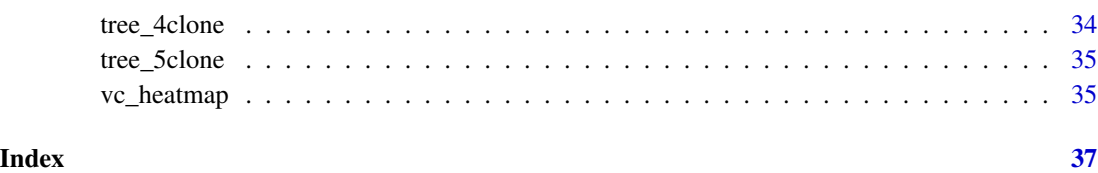

assign\_cells\_to\_clones

*Assign cells to clones from cardelino results*

#### Description

Assign cells to clones from cardelino results

#### Usage

```
assign_cells_to_clones(prob_mat, threshold = 0.5)
```
#### Arguments

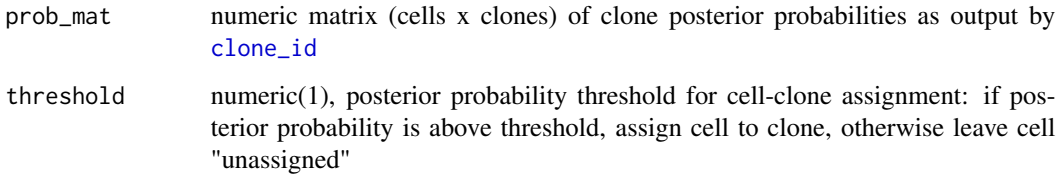

#### Value

a data.frame with cell ID, assigned clone label and maximum posterior probability across clones.

#### Author(s)

Davis McCarthy

```
data(example_donor)
assignments <- clone_id(A_clone, D_clone, Config = tree$Z, inference = "EM")
df <- assign_cells_to_clones(assignments$prob)
head(df)
table(df$clone)
```
<span id="page-3-0"></span>

Scoring the simulation in assignment of singlets and doublets

#### Usage

assign\_scores(prob, I\_sim, cutoff = seq(0, 1, 0.001))

#### Arguments

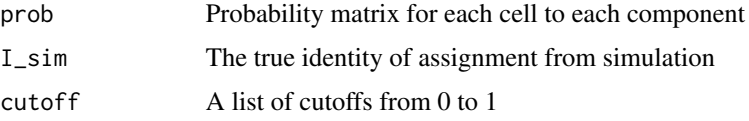

#### Value

A list with components: df\_sg, the recall/precision data.frame calculated by multiPRC(), AUC\_sg, the AUC calculated by multiPRC(), df\_db, the recall/precision data.frame calculated by binaryPRC() and AUC\_db the AUC calculated by binaryPRC(). Note that multiPRC() is run on a multiclass version of the problem and binaryPRC is run on a binarised version of the problem.

A\_clone *A matrix of read numbers of alternative alleles for clone ID*

#### Description

This matrix contains read numbers of alternative alleles for 34 somatic variants across 428 cells, from one example scRNA-seq sample

#### Usage

example\_donor

#### Format

a matrix of float

#### Value

NULL, but makes available a matrix

#### <span id="page-4-0"></span>A\_germline 5

#### Author(s)

Yuanhua Huang, Davis McCarthy, 2018-06-25

#### Source

A fibroblast sample from HipSci project

#### A\_germline *A matrix of read numbers of alternative alleles*

#### Description

This matrix contains read numbers of alternative alleles for 34 germline variants (near the somatic variants) across 428 cells, from one example scRNA-seq sample

#### Usage

example\_donor

#### Format

a matrix of float

#### Value

NULL, but makes available a matrix

#### Author(s)

Yuanhua Huang, Davis McCarthy, 2018-06-25

#### Source

A fibroblast sample from HipSci project

<span id="page-5-0"></span>

Precision-recall curve for binary label prediction

#### Usage

```
binaryPRC(
  scores,
  labels,
  cutoff = NULL,
  cut\_direction = ">=",add\_cut1 = FALSE,empty_precision = 1
)
```
#### Arguments

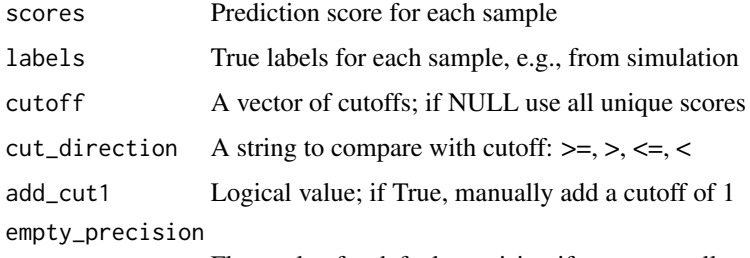

Float value for default precision if no any recall

#### Value

A data.frame containing recall and precision values at various cutoffs.

```
scores <- 1:10
labels <- c(0, 0, 0, 1, 0, 1, 0, 1, 1, 1)
binaryPRC(scores, labels)
# Extra arguments.
binaryPRC(scores, labels, cutoff = seq(1, 10, by = 2))
binaryPRC(scores, labels, cut_direction = ">")
binaryPRC(scores, labels, add_cut1 = TRUE)
```
<span id="page-6-0"></span>

ROC curve for binary label prediction

#### Usage

```
binaryROC(
  scores,
 labels,
  cutoff = NULL,
  cut_direction = ">=",
  add\_cut1 = TRUE,cutoff\_point = 0.9)
```
#### Arguments

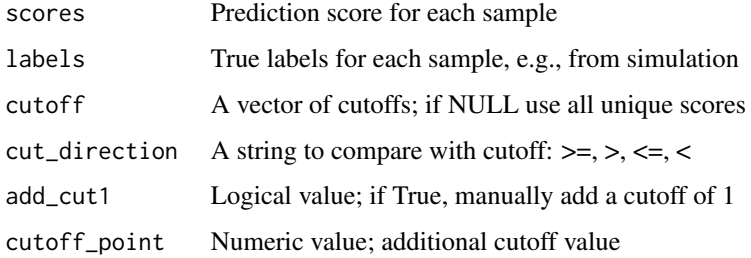

#### Value

A data.frame containing AUC and AUPRC at various cutoffs.

```
scores <- 1:10
labels <- c(0, 0, 0, 1, 0, 1, 0, 1, 1, 1)
binaryROC(scores, labels)
# Extra arguments.
binaryROC(scores, labels, cutoff = seq(1, 10, by = 2))
binaryROC(scores, labels, cut_direction = ">")
binaryROC(scores, labels, add_cut1 = TRUE)
```
<span id="page-7-1"></span><span id="page-7-0"></span>

Infer clonal identity of single cells

Assign cells to clones using an EM algorithm

Assign cells to clones using a Gibbs sampling algorithm

#### Usage

```
clone_id(
 A,
 D,
 Config = NULL,
 n_clone = NULL,
 Psi = NULL,
  relax_Config = TRUE,
  relax_rate_fixed = NULL,
  inference = "sampling",
 n_{\text{chain}} = 1,
 n\_proc = 1,verbose = TRUE,
  ...
\mathcal{L}clone_id_EM(
 A,
 D,
 Config,
 Psi = NULL,
 min\_iter = 10,
 max\_iter = 1000,logLik_threshold = 1e-05,
  verbose = TRUE
)
clone_id_Gibbs(
 A,
 D,
 Config,
 Psi = NULL,
  relax_Config = TRUE,
  relax_rate_fixed = NULL,
  relax_rate\_prior = c(1, 9),keep_base_clone = TRUE,
```
#### <span id="page-8-0"></span> $\Box$  Clone ID 9

```
prior@ = c(0.2, 99.8),prior1 = c(0.45, 0.55),
 min\_iter = 5000,max_iter = 20000,
 buin_frac = 0.5,
 wise = "variant",
 relabel = FALSE,
 verbose = TRUE
\mathcal{L}
```
### Arguments

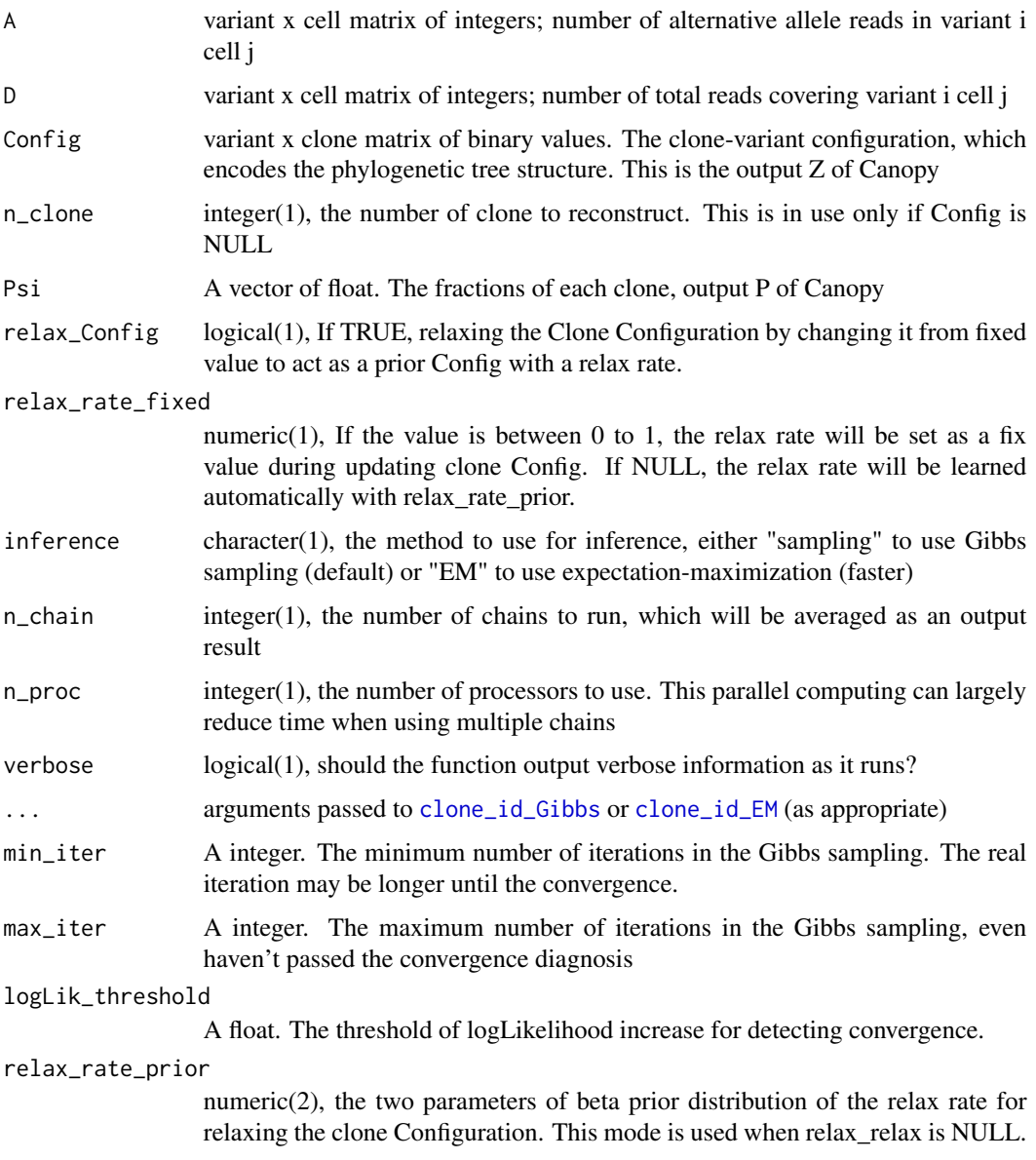

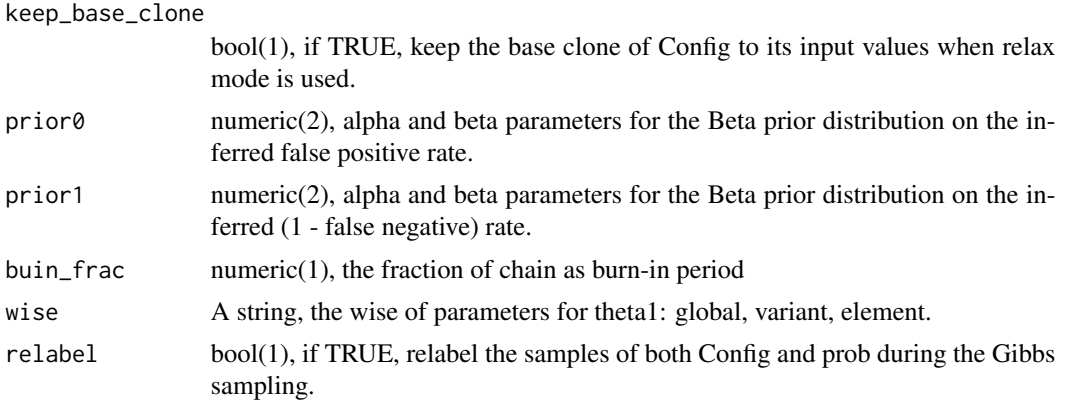

#### Details

The two Bernoulli components correspond to false positive and false negative rates. The two binomial components correspond to the read distributions with and without the mutation present.

#### Value

If inference method is "EM", a list containing theta, a vector of two floats denoting the parameters of the two components of the base model, i.e., mean of Bernoulli or binomial model given variant exists or not, prob, the matrix of posterior probabilities of each cell belonging to each clone with fitted parameters, and logLik, the log likelihood of the final parameters.

If inference method is "sampling", a list containing: theta0, the mean of sampled false positive parameter values; theta1 the mean of sampled (1 - false negative rate) parameter values; theta0\_all, all sampled false positive parameter values; theta1\_all, all sampled (1 - false negative rate) parameter values; element; logLik\_all, log-likelihood for model for all sampled parameter sets; prob\_all; prob, matrix with mean of sampled cell-clone assignment posterior probabilities (the key output of the model); prob\_variant.

a list containing theta, a vector of two floats denoting the binomial rates given variant exists or not, prob, the matrix of posterior probabilities of each cell belonging to each clone with fitted parameters, and logLik, the log likelihood of the final parameters.

#### Author(s)

Yuanhua Huang and Davis McCarthy

Yuanhua Huang

```
data(example_donor)
assignments <- clone_id(A_clone, D_clone,
   Config = tree$Z,
   min_iter = 800, max_iter = 1200
)
prob_heatmap(assignments$prob)
assignments_EM <- clone_id(A_clone, D_clone,
```
#### <span id="page-10-0"></span>colMatch 11

```
Config = tree$Z,
    inference = "EM"
\mathcal{L}prob_heatmap(assignments_EM$prob)
```
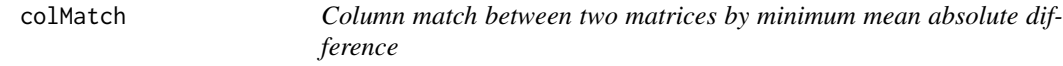

#### Description

Column match between two matrices by minimum mean absolute difference

#### Usage

colMatch(A, B, force = FALSE)

#### Arguments

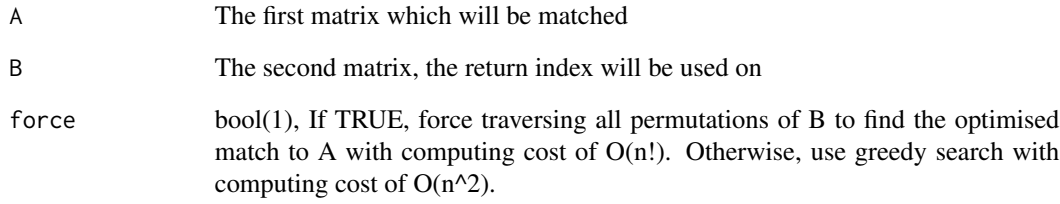

#### Value

idx, the column index of B to be matched to A

```
matA <- matrix(sample(seq(12)), nrow = 3)
col_idx <- sample(4)
matB <- matA[, col_idx]
colMatch(matB, matA)
```
<span id="page-11-0"></span>

This list of tree configuration between 3 clones to 10 clones, each element is a list with all possible tree matrix

#### Usage

config\_all

#### Format

a list of list of matrix

#### Value

NULL, but makes available a list

#### Author(s)

Yuanhua Huang, Davis McCarthy, 2018-06-25

#### Source

PASTRI Python package

devianceIC *Deviance Information Criterion for cardelino model*

#### Description

Deviance Information Criterion for cardelino model

#### Usage

```
devianceIC(logLik_all, logLik_post)
```
#### Arguments

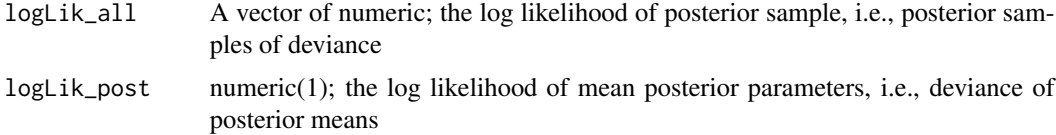

#### <span id="page-12-0"></span>Value

DIC, a float of deviance information criterion

#### Author(s)

Yuanhua Huang

donor\_read\_simulator *Reads simulator for donor identification*

#### Description

Reads simulator for donor identification

### Usage

```
donor_read_simulator(
 GT,
 D_seed,
  sample_variants = FALSE,
 donor_size = NULL,
 beta_shapes = NULL,
 n_{cell} = 5000,doublet_rate = NULL
)
```
#### Arguments

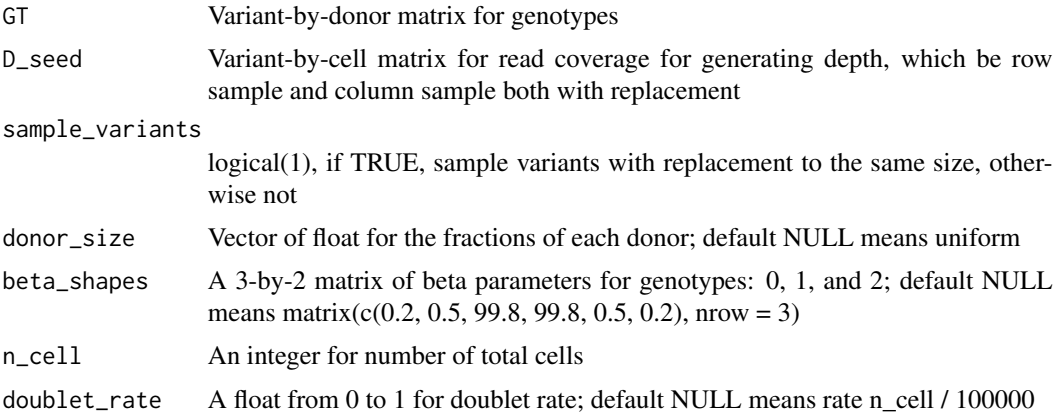

#### Value

A list of various components of the simulated dataset.

<span id="page-13-0"></span>

This matrix contains sequencing depths for 34 somatic variants across 428 cells, from one example scRNA-seq sample

#### Usage

example\_donor

#### Format

a matrix of float

#### Value

NULL, but makes available a matrix

#### Author(s)

Yuanhua Huang, Davis McCarthy, 2018-06-25

#### Source

A fibroblast sample from HipSci project

D\_germline *A matrix of sequencing depths*

#### Description

This matrix contains sequencing depths for 34 germline variants (near the somatic variants) across 428 cells, from one example scRNA-seq sample

#### Usage

example\_donor

#### Format

a matrix of float

#### Value

NULL, but makes available a matrix

#### <span id="page-14-0"></span>D\_input 15

#### Author(s)

Yuanhua Huang, Davis McCarthy, 2018-06-25

#### Source

A fibroblast sample from HipSci project

#### D\_input *A matrix of sequencing depths*

#### Description

This matrix contains sequencing depths for 439 somatic variants across 151 cells, from one particular scRNA-seq sample, can be used to generate sequencing depths

#### Usage

simulation\_input

#### Format

a matrix of float

#### Value

NULL, but makes available a matrix

#### Author(s)

Yuanhua Huang, Davis McCarthy, 2018-06-25

#### Source

A fibroblast sample from HipSci project

<span id="page-15-0"></span>

Log likelihood of clone\_id model It returns P(A, D | C, I, theta0, theta1)

#### Usage

get\_logLik(A1, B1, Config, Assign, theta0, theta1)

#### Arguments

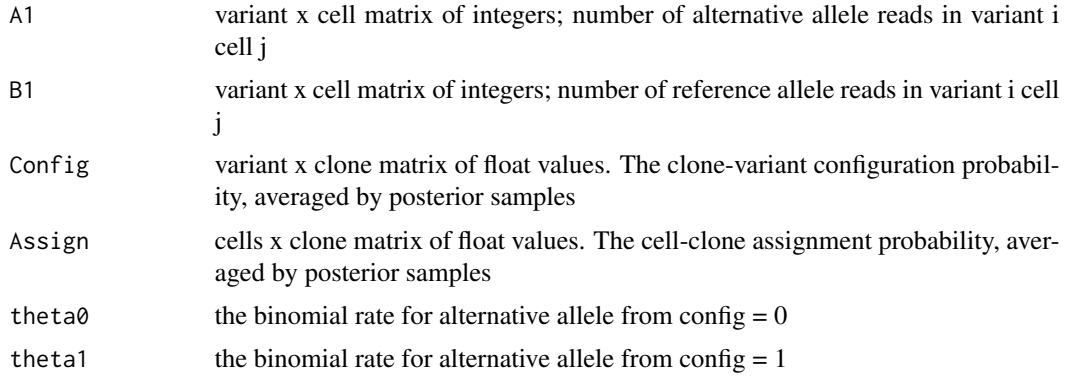

#### Value

logLik, a float of log likelihood

#### Author(s)

Yuanhua Huang

get\_snp\_matrices *Get SNP data matrices from VCF object(s)*

#### Description

Get SNP data matrices from VCF object(s)

#### Usage

```
get_snp_matrices(vcf_cell, vcf_donor = NULL, verbose = TRUE, donors = NULL)
```
#### <span id="page-16-0"></span>get\_tree 17

#### Arguments

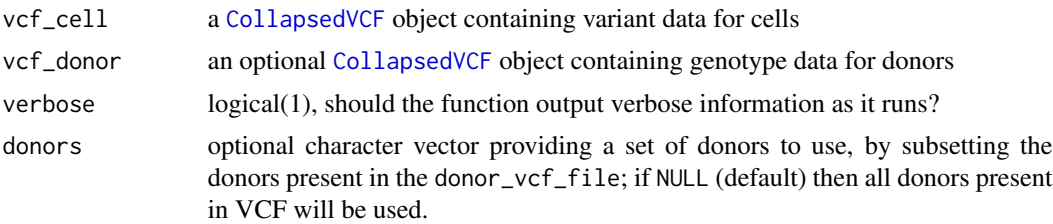

#### Value

a list containing A, a matrix of integers. Number of alteration reads in SNP i cell j. D, a matrix of integers. Number of reads depth in SNP i cell j. R, a matrix of integers. Number of reference reads in SNP i cell j. GT\_cells, a matrix of integers for genotypes. The cell-SNP configuration. GT\_donors, a matrix of integers for genotypes. The donor-SNP configuration.

#### Examples

```
vcf_cell <- read_vcf(system.file("extdata", "cells.donorid.vcf.gz",
                     package = "cardelino"))
vcf_donor <- read_vcf(system.file("extdata", "donors.donorid.vcf.gz",
                       package = "cardelino"))
snp_data <- get_snp_matrices(vcf_cell, vcf_donor)
```
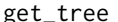

get\_tree *Get a clonal tree from a configuration matrix*

#### Description

Get a clonal tree from a configuration matrix

#### Usage

```
get_tree(Config, P = NULL, strictness = "lax")
```
#### Arguments

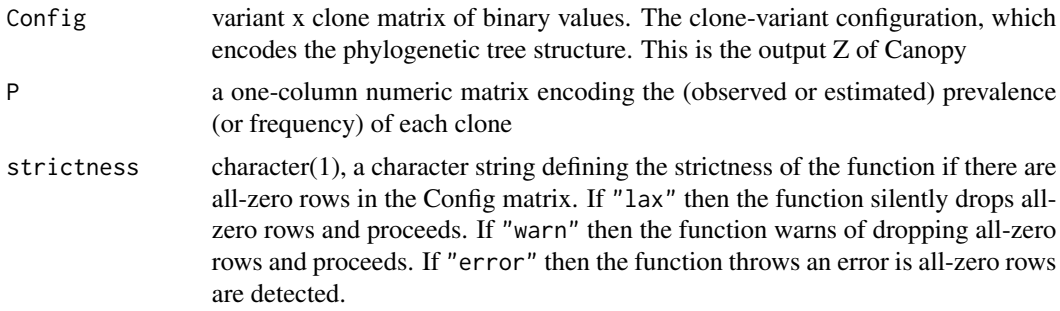

#### <span id="page-17-0"></span>Details

Output tree may be nonsensical if the input Config matrix does not define a coherent tree structure.

#### Value

An object of class "phylo" describing the tree structure. The output object also contains an element "sna" defining the clustering of variants onto the branches of the tree, and if P is non-null it also contains VAF (variant allele frequency), CCF (cell clone fraction) and clone prevalence values (computed from the supplied P argument).

#### Author(s)

Davis McCarthy

#### Examples

```
Configk3 <- matrix(c(
    rep(0, 15), rep(1, 8), rep(0, 7), rep(1, 5), rep(0, 3),
   rep(1, 7)
), \text{ncol} = 3)tree_k3 <- get_tree(Config = Configk3, P = matrix(rep(1 / 3, 3), ncol = 1))
plot_tree(tree_k3)
```
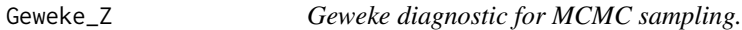

#### Description

Geweke diagnostic for MCMC sampling.

#### Usage

Geweke\_Z(X, first =  $0.1$ , last =  $0.5$ )

#### Arguments

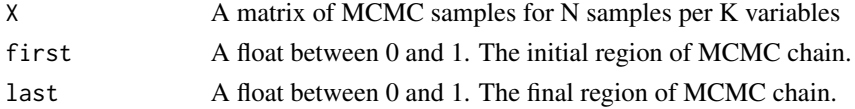

#### Value

Z, a vector of absolute value of Z scores for each variable. When  $|Z| \le 2$ , the sampling could be taken as converged.

#### Author(s)

Yuanhua Huang

<span id="page-18-0"></span>

The theme of heatmaps for prob\_heatmap and sites\_heatmap

#### Usage

```
heatmap.theme(legend.position = "bottom", size = 12)
```
#### Arguments

legend.position

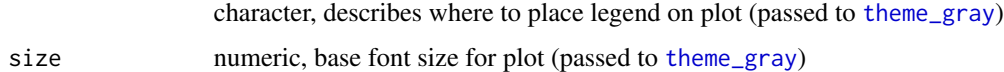

#### Value

a ggplot theme based on theme\_gray

heat\_matrix *Plot heatmap from a matrix*

#### Description

Plot heatmap from a matrix

#### Usage

```
heat_matrix(mat, base_size = 12, digits = 2, show_value = FALSE)
```
#### Arguments

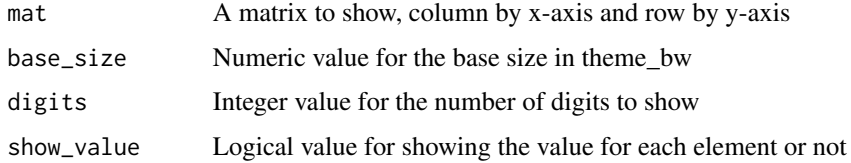

#### Value

A ggplot heatmap visualization of the passed matrix.

#### Examples

```
mat \leq matrix(rnorm(9), ncol = 3, nrow = 3) + diag(rnorm(3, 2, 0.1))
rownames(mat) <- paste0("sample_", letters[1:3])
colnames(mat) <- paste0("var_", 1:3)
heat_matrix(mat)
# Additional arguments.
heat_matrix(mat, base_size = 6)
heat_matrix(mat, show_value = TRUE)
heat_matrix(mat, show_value = TRUE, digits = 4)
```
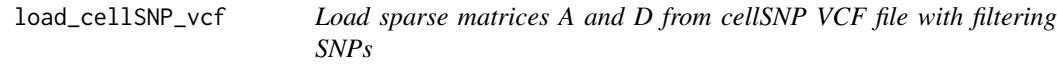

#### Description

Load sparse matrices A and D from cellSNP VCF file with filtering SNPs

#### Usage

```
load_cellSNP_vcf(
 vcf_file,
 min\_count = 0,
 min\_MAF = 0,
 max_other_allele = NULL,
 rowname_format = "full",
  keep_GL = FALSE
\lambda
```
#### Arguments

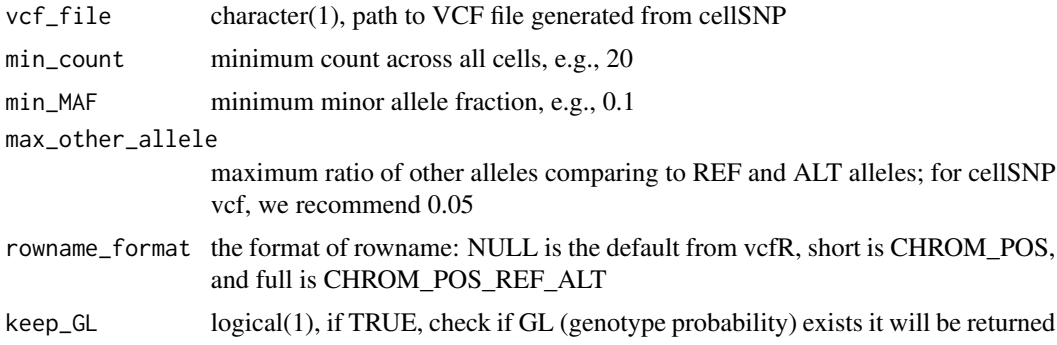

#### Value

A list with elements the matrices A and D and GL, the genotype probability. If keep\_GL is false the GL element will be an empty list.

<span id="page-19-0"></span>

#### <span id="page-20-0"></span>load\_GT\_vcf 21

#### Examples

```
vcf_file <- system.file("extdata", "cellSNP.cells.vcf.gz",
    package = "cardelino"
\mathcal{L}input_data <- load_cellSNP_vcf(vcf_file)
```
load\_GT\_vcf *Load genotype VCF into numeric values: 0, 1, or 2*

#### Description

Note, the genotype VCF can be very big for whole genome. It would be more efficient to only keep the wanted variants and samples. bcftools does such jobs nicely.

#### Usage

load\_GT\_vcf(vcf\_file, rowname\_format = "full", na.rm = TRUE, keep\_GP = TRUE)

#### Arguments

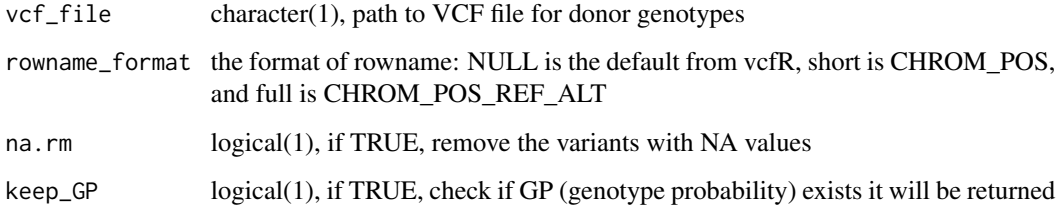

#### Value

A list representing the loaded genotype information with two components: GT, the usual numeric representation of genotype and GP the genotype probabilities. Note that if keep\_GP is false the GP component will be NULL.

```
vcf_file <- system.file("extdata", "cellSNP.cells.vcf.gz",
   package = "cardelino"
)
GT_dat <- load_GT_vcf(vcf_file, na.rm = FALSE)
```
<span id="page-21-0"></span>EM algorithm for estimating binomial mixture model

#### Usage

```
mixBinom(
  k,
 n,
  n_components = 2,
  p_init = NULL,
  learn_p = TRUE,min\_iter = 10,
 max\_iter = 1000,
  logLik_threshold = 1e-05
)
```
#### Arguments

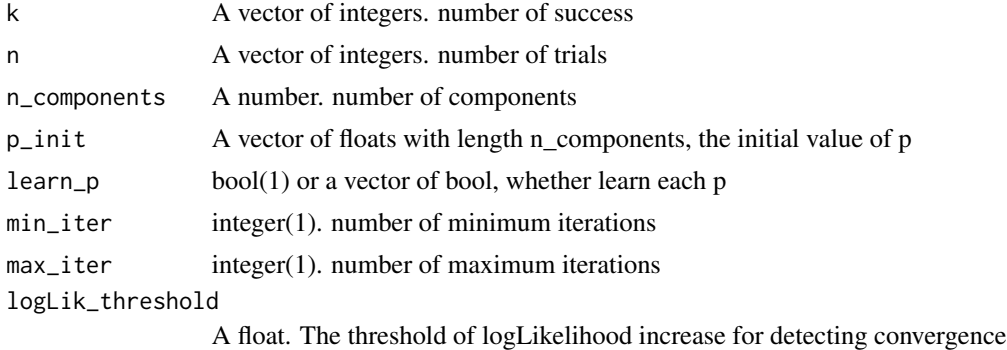

#### Value

a list containing p, a vector of floats between 0 and 1 giving the estimated success probability for each component, psi, estimated fraction of each component in the mixture, and prob, the matrix of fitted probabilities of each observation belonging to each component.

```
n1 <- array(sample(1:30, 50, replace = TRUE))
n2 \leq -\arctan(\text{sample}(1:30, 200, \text{replace} = \text{TRUE}))k1 <- apply(n1, 1, rbinom, n = 1, p = 0.5)
k2 \le apply(n2, 1, rbinom, n = 1, p = 0.01)
RV \leq -mixBinom(c(k1, k2), c(n1, n2))
```
<span id="page-22-0"></span>

Convert a matrix to data frame

#### Usage

mtx\_to\_df(X)

#### Arguments

X A matrix of values

#### Value

A data.frame version of the passed matrix.

#### Examples

```
mtx_to_df(matrix(seq(12), nrow = 3))
```
multiPRC *Precision-recall curve for multi-class prediction*

#### Description

Precision-recall curve for multi-class prediction

#### Usage

```
multiPRC(
  prob_mat,
  simu_mat,
  marginal_mode = "best",
  cutoff = NULL,
  multiLabel.rm = TRUE,
  add\_cut1 = FALSE\mathcal{L}
```
#### Arguments

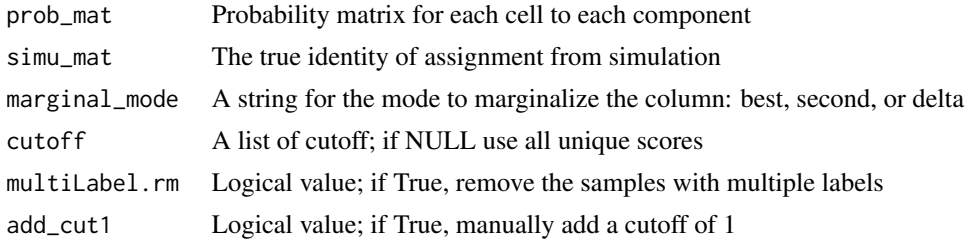

#### Value

A list with two components: df, a data.frame containing precision and recall values at various cutoffs and AUC, the overall AUC.

plot\_config\_diffs *Define a publication-style plot theme*

#### Description

Define a publication-style plot theme

#### Usage

```
plot_config_diffs(Config1, Config2, show_variant_names = FALSE)
```
#### Arguments

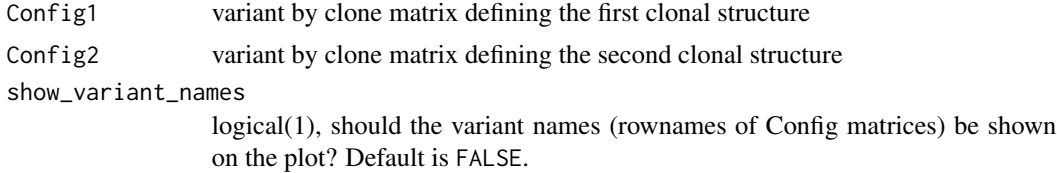

#### Value

a ggplot heatmap style plot showing the differences between the two Config matrices, specifically the differences Config1 - Config2.

```
Config1 <- matrix(c(
   rep(0, 15), rep(1, 8), rep(0, 7),
   rep(1, 5), rep(0, 3), rep(1, 7)
), \text{ncol} = 3)Config2 <- matrix(c(
   rep(0, 15), rep(1, 8), rep(1, 7),
   rep(0, 5), rep(1, 3), rep(1, 7)
```
<span id="page-23-0"></span>

<span id="page-24-0"></span>plot\_tree 25

```
), ncol = 3)
rownames(Config1) <- rownames(Config2) <- paste0("var", 1:nrow(Config1))
colnames(Config1) <- colnames(Config2) <- paste0("clone", 1:ncol(Config1))
plot_config_diffs(Config1, Config2)
```
plot\_tree *Plot a phylogenetic tree*

#### Description

Plot a phylogenetic tree

#### Usage

plot\_tree(tree, orient = "h")

#### Arguments

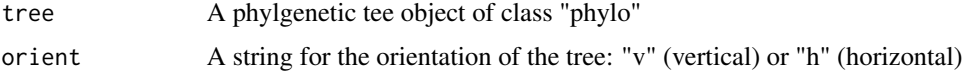

#### Details

This function plots a phylogenetic tree from an object of class "phylo", as produced, for example, by the Canopy package.

#### Value

a ggtree object

#### Author(s)

Davis McCarthy and Yuanhua Huang

#### References

This function makes use of the [ggtree](#page-0-0) package:

Guangchuang Yu, David Smith, Huachen Zhu, Yi Guan, Tommy Tsan-Yuk Lam. ggtree: an R package for visualization and annotation of phylogenetic trees with their covariates and other associated data. Methods in Ecology and Evolution 2017, 8(1):28-36, doi:10.1111/2041-210X.12628

```
data(example_donor)
plot_tree(tree, orient = "v")
```
<span id="page-25-0"></span>

Predicted probability from learned binomial mixture model

#### Usage

```
predMixBinom(k, n, p, psi)
```
#### Arguments

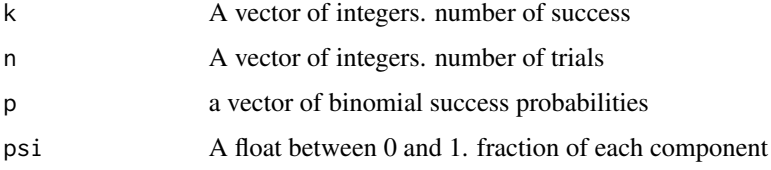

#### Value

A list with two components: prob, a matrix representing the probability of each of the passed values coming from each component of the mixture and logLik, the total log-likelihood of the new samples.

#### Examples

```
n1 <- array(sample(1:30, 50, replace = TRUE))
n2 \leq -\arctan(\text{sample}(1:30, 200, \text{replace} = \text{TRUE}))k1 <- apply(n1, 1, rbinom, n = 1, p = 0.5)
k2 \le apply(n2, 1, rbinom, n = 1, p = 0.01)
RV <- mixBinom(c(k1, k2), c(n1, n2))
RV_pred <- predMixBinom(3, 10, RV$p, RV$psi)
```
prob\_heatmap *Plot a heatmap for probability of clone assignment*

#### Description

Plot a heatmap for probability of clone assignment

#### Usage

```
prob\_heatmap(prob\_mat, threshold = 0.5, mode = "best", cell_idx = NULL)
```
#### <span id="page-26-0"></span>pub.theme 27

#### Arguments

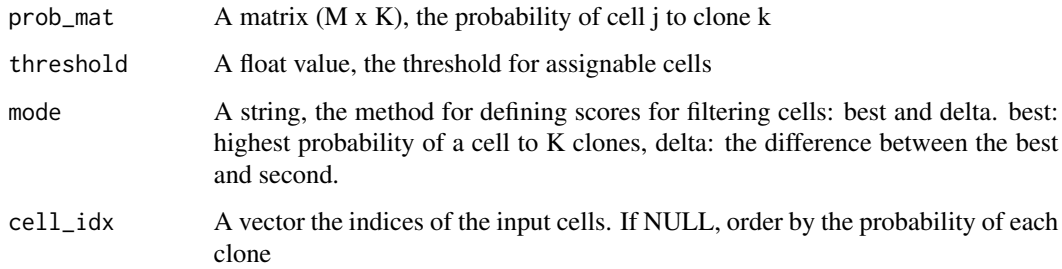

#### Value

a ggplot object

#### Examples

```
data(example_donor)
assignments <- clone_id(A_clone, D_clone, Config = tree$Z, inference = "EM")
fig <- prob_heatmap(assignments$prob)
```
pub.theme *Define a publication-style plot theme*

#### Description

Define a publication-style plot theme

#### Usage

pub.theme(size = 12)

#### Arguments

size numeric, base font size for adapted ggplot2 theme

#### Details

This theme modifies the [theme\\_classic](#page-0-0) theme in ggplot2.

#### Value

a ggplot theme based on theme\_classic

### Examples

```
library(ggplot2)
x \leftarrow sample(10)
y \le -x + runif(10) - 0.5df \le data.frame(x = x, y = y)
fig \leftarrow ggplot(df, aes(x = x, y = y)) +
    geom_point() +
    pub.theme()
```
read\_vcf *Read a VCF file into R session*

#### Description

Read a VCF file into R session

#### Usage

```
read_vcf(
  vcf_file,
  genome = "GRCh37",
  seq_levels_style = "Ensembl",
  verbose = TRUE
\mathcal{L}
```
#### Arguments

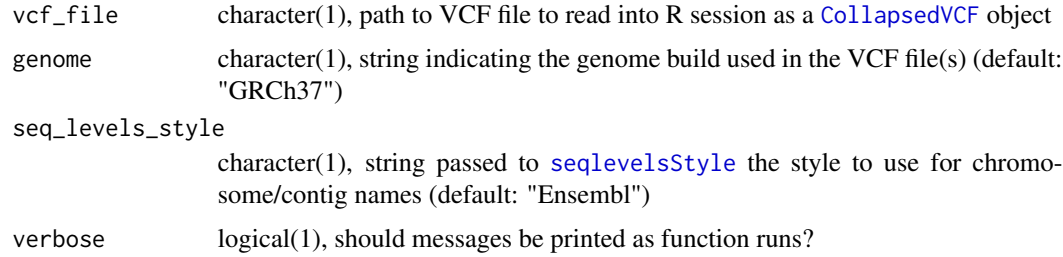

#### Value

a vcf object

```
vcf <- read_vcf(system.file("extdata", "cells.donorid.vcf.gz",
               package = "cardelino"))
```
<span id="page-27-0"></span>

<span id="page-28-0"></span>

Column index of the maximum value for each row in a matrix

#### Usage

```
rowArgmax(X)
```
#### Arguments

X A matrix of floats.

#### Value

a vector of the index of column for each row. Note, when multiple columns have the same value, only the earliest column will be returned.

#### Examples

```
matA <- matrix(sample(seq(12)), nrow = 3)
rowArgmax(matA)
```
rowMax *Maximum value for each row in a matrix*

#### Description

Maximum value for each row in a matrix

#### Usage

 $rowMax(X, mode = "best")$ 

#### Arguments

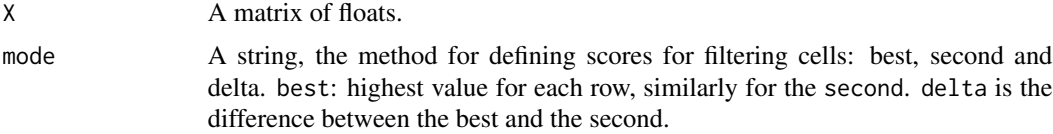

#### Value

a vector of the collapsed value for each row, depending on the mode used.

#### Examples

```
matA <- matrix(sample(seq(12)), nrow = 3)
rowMax(matA)
```
sample\_seq\_depth *Update matrix D with manually selected missing rate*

#### Description

Given missing rate, the NA will be generated first. For none NA element, sequencing depth with uniformly sampled from D, row wisely. Namely, the depth is variant specific.

#### Usage

```
sample_seq_depth(D, n_cells = NULL, n_sites = NULL, missing_rate = NULL)
```
#### Arguments

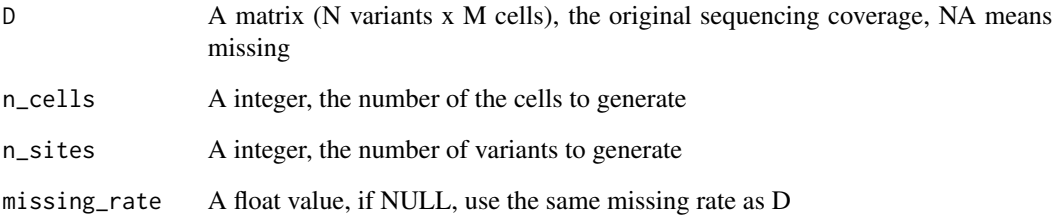

#### Value

a n\_sites by n\_cells matrix sampled from input D.

```
data(simulation_input)
D1 <- sample_seq_depth(D_input,
   n_cells = 500, n_sites = 50,
   missing_rate = 0.85
)
```
<span id="page-29-0"></span>

<span id="page-30-0"></span>sample\_tree\_SNV *Down sample number of SNVs in the tree*

#### **Description**

Down sample number of SNVs in the tree

#### Usage

```
sample_tree_SNV(tree, n_SNV = NULL)
```
#### Arguments

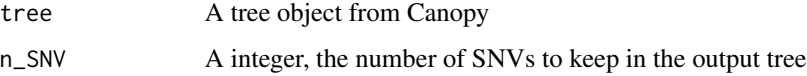

#### Value

a phylo tree with down sampled variants

#### Examples

```
data(simulation_input)
tree_lite <- sample_tree_SNV(tree_4clone, n_SNV = 10)
```
sim\_read\_count *Synthetic reads generator for genetic variants*

#### **Description**

There are following steps to generate the simulated reads counts for variants in single cells: 1) given the clonal genotype and the clonal prevalence, the genotypes (i.e, the clone) of cells will be generated following a multinomial distribution. Note, one cell may contain variants from two clones when it is a doublet. 2) given the distribution of reads coverage, e.g., a matrix of read coverage from real data, (variant specific), the total reads of each variant will be generated by random sampling. Note, the missing rate is governed by this matrix. 3) the allelic frequency of each variant will be generated by following a beta distribution with parameters of mean and variance. 4) Given the genotype of a cell, if the mutation exists in a cell, the alteration read counts will be generated by a binomial distribution, parameterized the allelic frequency, sampled from step 3. 5) Given the genotype of a cell, if the mutation does not exist in a cell, the alteration read counts will be generated by a binomial distribution, parameterized by the technical error rate.

#### Usage

```
sim_read_count(
 Config,
  D,
 Psi = NULL,
 means = c(0.002, 0.45),
  vars = c(100, 1),wise0 = "element",
 wise1 = "variant",
  cell\_num = 300,permute_D = FALSE,
  sample_cell = TRUE,
  doublet = \theta\mathcal{L}
```
#### Arguments

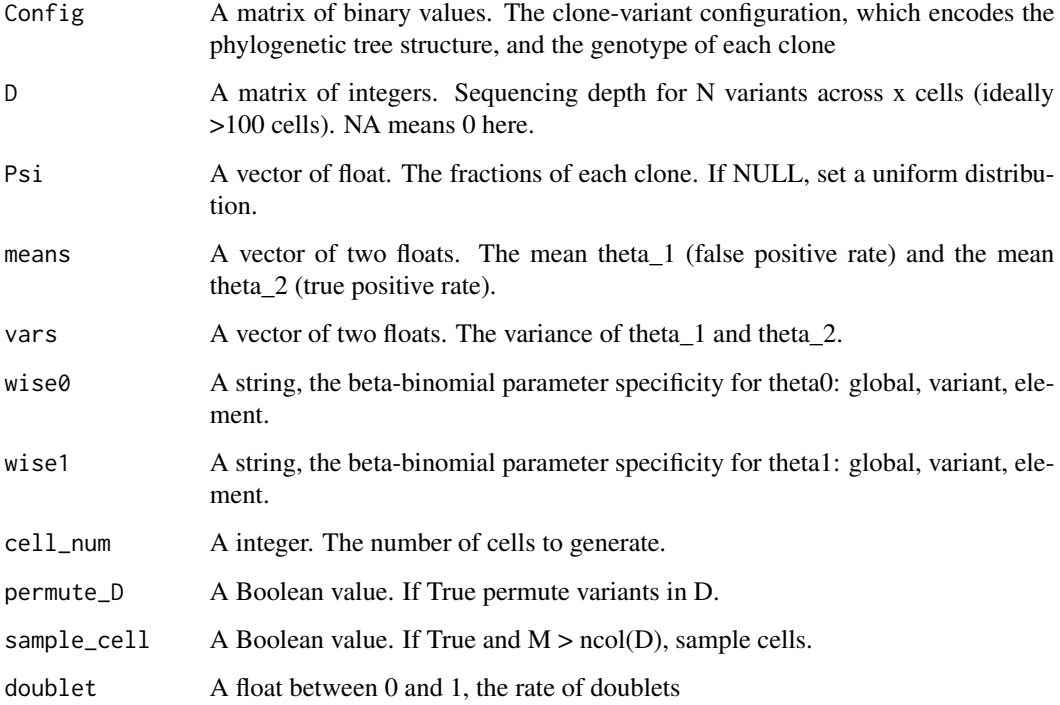

#### Value

a list containing A\_sim, a matrix for alteration reads, A\_sim, a matrix for total reads, I\_sim, a matrix for clonal label, H\_sim, a matrix for genotype, theta0, a matrix of expected false positive rate, theta1, a matrix of expected true positive rate, theta0\_binom, theta0 as binomial parameter, theta1\_binom, theta0 as binomial parameter, and is\_doublet, a vector of Boolean value if a cell is a doublet

<span id="page-32-0"></span>tree 33

#### Examples

```
data(simulation_input)
D2 <- sample_seq_depth(D_input, n_cells = 500, n_sites = nrow(tree_4clone$Z))
simu <- sim_read_count(tree_4clone$Z, D2, Psi = NULL, cell_num = 500)
```
tree *A tree object*

#### Description

This tree object contains clonal tree information, inferred from bulk exome-seq data

#### Usage

example\_donor

#### Format

a tree object

#### Value

NULL, but makes available a tree object

#### Author(s)

Yuanhua Huang, Davis McCarthy, 2018-06-25

#### Source

A fibroblast sample from HipSci project

tree\_3clone *A tree object*

#### Description

This tree object with 3 clones contains clonal tree information, inferred from bulk exome-seq data

#### Usage

simulation\_input

#### Format

a tree object

#### <span id="page-33-0"></span>Value

NULL, but makes available a tree object

#### Author(s)

Yuanhua Huang, Davis McCarthy, 2018-06-25

#### Source

A fibroblast sample from HipSci project

tree\_4clone *A tree object*

#### Description

This tree object with 4 clones contains clonal tree information, inferred from bulk exome-seq data

#### Usage

simulation\_input

#### Format

a tree object

#### Value

NULL, but makes available a tree object

#### Author(s)

Yuanhua Huang, Davis McCarthy, 2018-06-25

#### Source

A fibroblast sample from HipSci project

<span id="page-34-0"></span>tree\_5clone *A tree object*

#### Description

This tree object with 5 clones contains clonal tree information, inferred from bulk exome-seq data

#### Usage

simulation\_input

#### Format

a tree object

#### Value

NULL, but makes available a tree object

#### Author(s)

Yuanhua Huang, Davis McCarthy, 2018-06-25

#### Source

A fibroblast sample from HipSci project

vc\_heatmap *Plot a variant-cell heatmap for cell clonal assignment*

#### Description

Plot a variant-cell heatmap for cell clonal assignment

#### Usage

```
vc_heatmap(mat, prob, Config, show_legend = FALSE)
```
#### Arguments

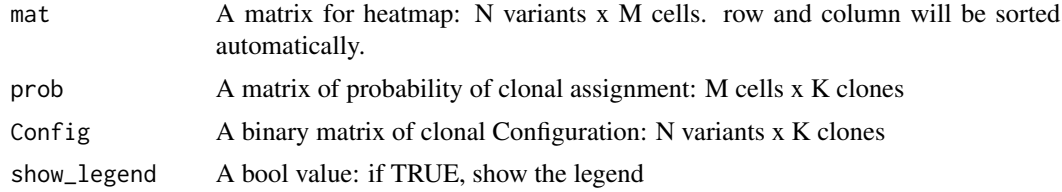

<span id="page-35-0"></span>36 vc\_heatmap

#### Value

a pheatmap object

a ggplot object

#### References

This function makes use of the [pheatmap](#page-0-0) packages

```
data(example_donor)
assignments <- clone_id(A_clone, D_clone, Config = tree$Z)
fig <- vc_heatmap(assignments$prob_variant, assignments$prob, tree$Z)
```
# <span id="page-36-0"></span>Index

A\_clone, [4](#page-3-0) A\_germline, [5](#page-4-0) assign\_cells\_to\_clones, [3](#page-2-0) assign\_scores, [4](#page-3-0) binaryPRC, [6](#page-5-0) binaryROC, [7](#page-6-0) Clone ID, [8](#page-7-0) clone\_id, *[3](#page-2-0)* clone\_id *(*Clone ID*)*, [8](#page-7-0) clone\_id\_EM, *[9](#page-8-0)* clone\_id\_EM *(*Clone ID*)*, [8](#page-7-0) clone\_id\_Gibbs, *[9](#page-8-0)* clone\_id\_Gibbs *(*Clone ID*)*, [8](#page-7-0) CollapsedVCF, *[17](#page-16-0)*, *[28](#page-27-0)* colMatch, [11](#page-10-0) Config\_all, [12](#page-11-0) D\_clone, [14](#page-13-0) D\_germline, [14](#page-13-0) D\_input, [15](#page-14-0) devianceIC, [12](#page-11-0) donor\_read\_simulator, [13](#page-12-0) get\_logLik, [16](#page-15-0) get\_snp\_matrices, [16](#page-15-0) get\_tree, [17](#page-16-0) Geweke\_Z, [18](#page-17-0) ggtree, *[25](#page-24-0)* heat\_matrix, [19](#page-18-0) heatmap.theme, [19](#page-18-0) load\_cellSNP\_vcf, [20](#page-19-0) load\_GT\_vcf, [21](#page-20-0) mixBinom, [22](#page-21-0) mtx\_to\_df, [23](#page-22-0) multiPRC, [23](#page-22-0)

pheatmap, *[36](#page-35-0)* plot\_config\_diffs, [24](#page-23-0) plot\_tree, [25](#page-24-0) predMixBinom, [26](#page-25-0) prob\_heatmap, [26](#page-25-0) pub. theme, [27](#page-26-0) read\_vcf, [28](#page-27-0) rowArgmax, [29](#page-28-0) rowMax, [29](#page-28-0) sample\_seq\_depth, [30](#page-29-0) sample\_tree\_SNV, [31](#page-30-0) seqlevelsStyle, *[28](#page-27-0)* sim\_read\_count, [31](#page-30-0) theme\_classic, *[27](#page-26-0)* theme\_gray, *[19](#page-18-0)* tree, [33](#page-32-0) tree\_3clone, [33](#page-32-0) tree\_4clone, [34](#page-33-0) tree\_5clone, [35](#page-34-0) vc\_heatmap, [35](#page-34-0)